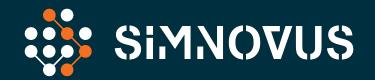

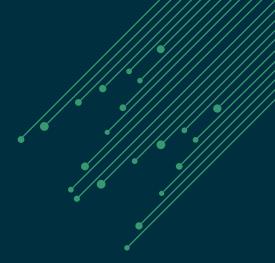

# 5G/4G UE SIMULATION

**Data Sheet** 

# **OVERVIEW**

# Validate 5G RAN Functionality and Performance

The Simnovus UE simulator, Simnovator, brings a software mindset to validating 5G/4G base station functionality, capacity, and reliability. Our highly intuitive web-based application leverages commercial off-the-shelf (COTS) with software-defined radio (SDR) platforms to enable ubiquitous, automated, and simplified validation.

The Simnovus UE simulator enables performance, load, and capacity testing over the radio interface for various validation needs including massive connectivity, high throughput, and complex signaling procedures, using 4G and 5G real-life scenarios and realistic traffic mixes.

Take validation to the next level with extensive capabilities to quickly create realistic test scenarios in the lab to accelerate base station innovations.

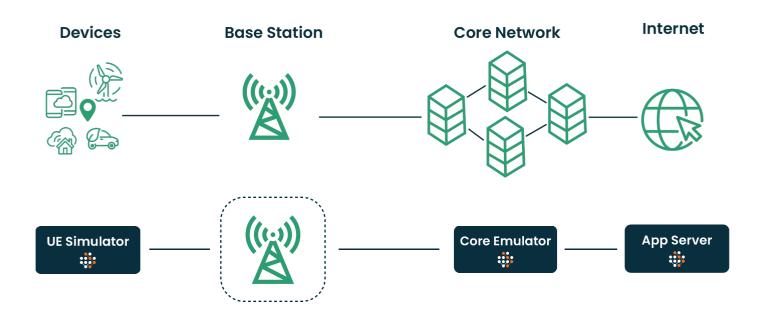

UE Simulation, optional core emulation.

## **Accelerate Deployment**

With our UE simulator, automation is built in for Continuous Integration/Continuous Development (CI/CD). Scripts are auto-generated with a powerful and flexible web-based user interface (UI), allowing for CI/CD and eliminating the need to write your own scripts. The Simnovus UE simulator includes a rich set of prepackaged automation libraries ready for integration.

# Simplify Testing and Get to Market Faster

Significantly reduce 5G/4G base station validation time with our plug-and-play Simnovus UE simulator that helps you ramp up quickly and easily isolate data needed to debug faster. Get extensive statistics and correlation across protocol layers and dynamic log levels that are automatically adjusted based on user-defined triggers. Or filter data—like IQ samples—and export for analysis with third party tools.

Our UE simulator software runs on COTS and SDR systems, enabling the deployment of multiple test beds without having to spend millions on Capex. Parallel testing can save your team time and effort when executing automated tests.

# Use Core Emulator for Targeted Base Station Validation

The Simnovus Core Emulator also runs on COTS and allows the tester to simulate EPC and 5GC in a box in a wrap-around configuration to eliminate dependencies on the real core network. It supports the various UE and network initiated control procedures as well as data and Volte/VoNR traffic over LTE S1 and 5G N1/N2 and N3 interfaces. Supported procedures include configuration updates, PDU session management, UE context management, and mobility operations.

The Core Emulator provides full logging of decoded N1/N2 protocol stack messages as well as a set of comprehensive call- and event-level statistics to assist with troubleshooting issues. Refer to the specifications section for a summary of features supported by our Core Emulator.

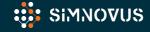

## **FEATURE SUMMARY**

Runs on COTS Simulate up to 1000 UEs on a single x86-based platform;

scale up horizontally, quickly and efficiently

Multi-Purpose Enables functional, interoperability, and load testing on the

same platform

**Multi-Technology** Simulates 5G, Nb-IoT, and LTE UE categories

Multi-Topology Validates O-RAN systems in isolation or in end-to-end

(E2E) configuration

**Channel Modeling** Tests link adaptation by varying channel conditions

Realistic Traffic Mix Combines UE procedures with a large variety of data and

Volte/VoNR traffic

**Advanced** Provides multi-layer logging and multi-level

**Troubleshooting** statistics with correlation

# **KEY BENEFITS**

#### **Enables Parallel Test Beds**

Software on COTS enables parallel test beds to accelerate validation

#### **Quick Ramp Up**

Packaged tests and intuitive workflows ensure fast and robust validation

#### No Expensive Capex

Flexible subscription enables broad coverage without millions in Capex

#### 2x Faster Troubleshooting

Comprehensive multi-layer logging and multi-level statistics ensure faster problem isolation

#### 100% Automation on Day 1

Packaged scripts and RESTful APIs facilitate out-of-the-box automation and CI/CD acceleration

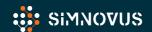

SIMNOVUS .COM

# **SPECIFICATIONS**

| Simulated UEs/Cell                                | 5G (up to 256), LTE (up to 1K), Nb-IoT (up to 4K)                                       |  |
|---------------------------------------------------|-----------------------------------------------------------------------------------------|--|
| Supported Cell/System                             | 5G – up to 2; 4G – up to 4                                                              |  |
| 3GPP Release                                      | Rel. 15                                                                                 |  |
| UE Categories                                     | 5G, NB-IOT (NB1, NB2), Cat-M1, LTE (0-13)                                               |  |
| 5G Deployment Modes                               | NSA and SA                                                                              |  |
| Supported Frequency Bands                         | FR1 (70 MHz to 6.0 GHz)                                                                 |  |
| Channel Bandwidths                                | Up to 100 MHz                                                                           |  |
| Sub-Carrier Spacing                               | 15, 30, 60 KHz                                                                          |  |
| Antenna Configuration                             | SISO, MIMO (2x2, 4x4)                                                                   |  |
| Carrier Aggregation                               | 5G - 2CC, LTE - 3CC                                                                     |  |
| Handovers                                         | Inter/intra-frequency, inter-duplex, Inter-eNB/gNB, intra-eNB/gNB                       |  |
| QAM                                               | QPSK, 16 QAM, 64 QAM, and 256 QAM                                                       |  |
| UEs/TTI                                           | 8                                                                                       |  |
| 2x2 MIMO 2CC Support in 100MHz                    | Supported                                                                               |  |
| 4x4 MIMO 1CC Support in 100MHz<br>(UL - 2 layers) | Supported                                                                               |  |
| Channel Emulation                                 | AWGN, 3GPP channel models<br>(AWGN, EPA, EVA, ETU, TDL: A/B/C)                          |  |
| Power Control                                     | UL Power Control, PHR, TPC                                                              |  |
| Logging                                           | All layers (L1, L2 and L3), SIP                                                         |  |
| Dual Stack UE                                     | Supported                                                                               |  |
| Volte/vonr                                        | Supported with per-UE MOS calculation                                                   |  |
| Other Application Traffic                         | Fixed payload UDP and TCP data, non-IP data,<br>FTP, ICMP PING<br>External IP generator |  |
| Automation                                        | RESTful APIs                                                                            |  |

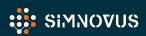

# **CORE EMULATOR**

| Interfaces                            | S1, N1/N2, N3                                                                                                    |  |
|---------------------------------------|----------------------------------------------------------------------------------------------------|--|
| NGAP Elementary procedures            | AMF Configuration Update RAN Configuration Update Handover Cancellation Handover Preparation Handover Resource Allocation Initial Context Setup NG Reset NG Setup PDU Session Resource Modify PDU Session Resource Modify Indication PDU Session Resource Release PDU Session Resource Setup UE Context Modification UE Context Release Write-Replace Warning PWS Cancel |  |
| NGAP Class 2 procedures               | Downlink RAN Configuration Transfer Downlink RAN Status Transfer Downlink NAS Transport Uplink RAN Configuration Transfer Uplink RAN Status Transfer Handover Notification Initial UE Message Paging PDU Session Resource Notify UE Context Release Request Uplink NAS Transport PWS Restart Indication PWS Failure Indication UE Radio Capability Info Indication       |  |
| Mobile IP address                     | lpv4/ipv6                                                                                                    |  |
| User plane applications               | UDP/TCP, Ping, Ftp, VoLTE/VoNR                                                                                                    |  |
| Voice/video QoS                       | Supported in VoNR                                                                                                    |  |
| Protocol Message decoding and logging | Full decoding of N1N2 protocol stack, both real-time and offline                                                                                                    |  |
| NG interface capacity                 | Up to 10Gbps                                                                                                    |  |
| Statistics                            | Calls and Events statistics                                                                                                    |  |

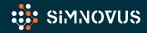

### **FUNCTIONAL OVERVIEW**

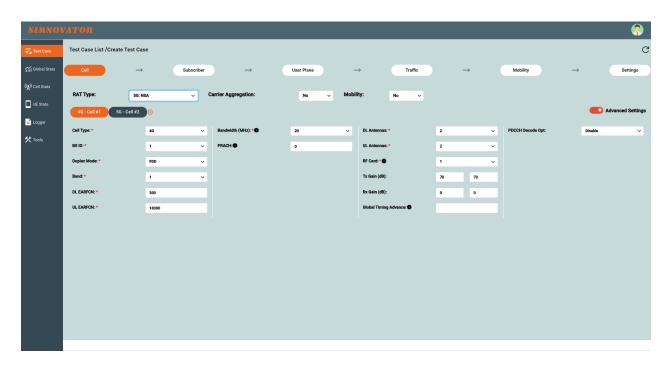

Generate complex test profiles in minutes with our step-by-step-test creation wizard.

#### **Intuitive Web Interface**

With Simnovus's web graphical user interface (GUI), there is no need to install any client software to use the UE simulator. Plus, once you upgrade the server, all users will have direct access to the latest software by simply logging in on their usual browser.

#### **Extensive Statistics**

Simnovus provides a wide range of key performance indicators (KPIs) at the global scale and allows users to drill down to per cell and per-UE levels. Examine current values and data over time for trend analysis.

# **Simplified Test Configurations**

The UE simulator has an intuitive step-by-step workflow to walk users through the generation of even the most complex test profiles in just a few minutes. For more customized validations, users can easily edit our library of prepackaged tests. A variety of configurations are readily available, including multi-UE test cases with mobility scenarios and channel models.

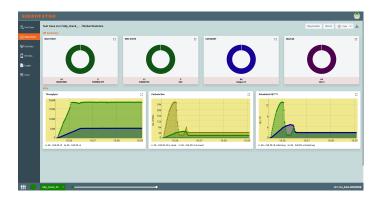

Examine trends with global statistics.

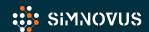

#### **Extensive Statistics Cont.**

Compare various uplink and downlink statistics for visual analysis and troubleshooting.

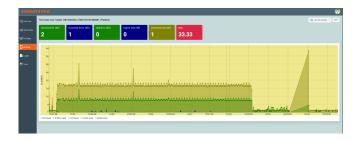

Drill down to per-cell and per-UE level statistics.

In addition, users have access to various message counters at the protocol level, including NAS- and RRC-layer messages.

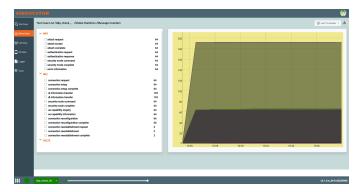

Access layer-by-layer message counters.

# **Detailed Logging and Troubleshooting**

To help users analyze base station behavior, the UE simulator provides advanced logging and troubleshooting capabilities.

# Key logging capabilities include:

- View detailed logging of all layers (PHY, MAC, RLC, PDCP, RRC, NAS)
- Selectively enable or disable logging of a layer
- Choose log level for each layer of the stack
- Filter logs for a particular UE or cell
- Switch from detailed decoding of NAS and RRC messages to logs of all PHY layers
- Save logs in text or graphical format for offline analysis

# Key troubleshooting tools include:

- · Constellation plot
- · Resource allocation map
- Spectrum analyzer
- · System resource utilization

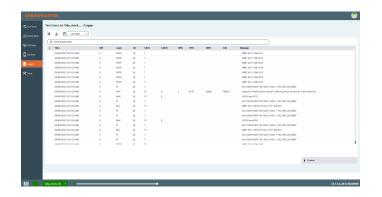

Detailed layer logging.

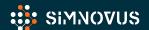

# HARDWARE REQUIREMENTS

The Simnovus UE Simulator solution runs on COTS hardware and comprises the following components:

**Manager:** GUI and controller node running on a VM.

UE Simulator\*: Simnovus currently ships the server pictured. The server can house one or two SDR cards.

\* Simnovus supports other options of COTS hardware such as Dell XPS8950 and Dell R750 for load test configurations up to 256 UEs in 4x1 carrier

**App Server:** Application server for terminating user plane traffic.

**Core Emulator:** Emulates EPC and 5GC for O-DU/O-CU wrap-around configuration

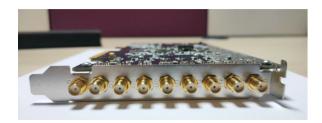

SDR cards

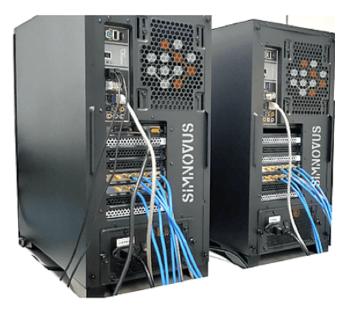

UE simulator platform

# **SDR Specifications**

- RF power output: <10 dBm
- Max RF input power: -10 dBm
- 4 SMA female (TX1, TX2, RX1, RX2), AC coupled
- 1 SMA female (GPS antenna with 3.3V DC power supply)
- · PCIe full height, short length

# HARDWARE SPECIFICATIONS

| UE Simulator<br>(Provided by Simnovus)     | Manager<br>(Provided by Customer)    | App Server/Core Emulator<br>(Provided by Customer)             |
|--------------------------------------------|--------------------------------------|----------------------------------------------------------------|
| COTS hardware                              | Virtual Machine                      | COTS hardware                                                  |
| CPU: Intel i9                              | CPU: Intel i5 or higher              | CPU: Intel i5 or higher                                        |
| Clock speed: Max turbo<br>frequency 4600Hz | Clock frequency:<br>3.3GHz or higher | Clock frequency:<br>3.3GHz or higher                           |
| Number of cores: 18                        | Number of cores:<br>4 or more        | Number of cores:<br>4 or more                                  |
| RAM: 4 x 8GB DDR4                          | RAM: 8GB or higher                   | RAM: 8GB or higher                                             |
| OS: Ubuntu 20.04                           | OS: Ubuntu 20.04<br>or higher        | OS: Ubuntu 20.04<br>or higher                                  |
| Disk space: 1TB                            | Disk space: 500GB or more            | SDD: 500GB or more                                             |
| NIC ports: dual Intel 2.5G<br>Ethernet     | NIC port:<br>1 x 1GbE                | NIC ports:  • 1 x 10GbE for traffic  • 1 x 1GbE for management |
| PCIe Gen 3 slots: 7                        |                                      |                                                                |

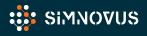

# ORDERING INFORMATION

The Simnovus flexible all-inclusive licensing provides simplified ordering:

# Step 1:

Select number of UEs (64, 128, or 256) for software license

# Step 2:

Select number of SDR cards (1 or 2) to ship with server

# Step 3 (Optional):

Select Core Emulator for software license

Get started today!

Contact sales@simnovus.com.

This information is subject to change without notice.

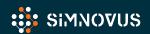

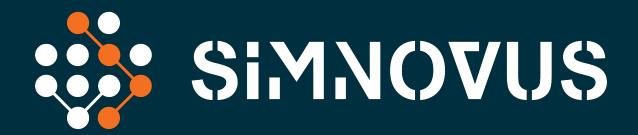